# **aplicativo da pixbet | Deposite dinheiro no meu cartão Bet365:1xbet kenya**

**Autor: symphonyinn.com Palavras-chave: aplicativo da pixbet**

#### **Resumo:**

**aplicativo da pixbet : Explore a adrenalina das apostas em symphonyinn.com! Registre-se hoje e desbloqueie vantagens emocionantes com nosso bônus de boas-vindas!** 

Você está preparado para levar **aplicativo da pixbet** experiência de apostas para o próximo nível? Venha para a Bet365 e aproveite nossas ofertas imbatíveis para aumentar seus ganhos e se divertir ainda mais!

Seja você um apostador experiente ou esteja apenas começando **aplicativo da pixbet** jornada no mundo das apostas, a Bet365 tem tudo o que você precisa para ter sucesso. Aqui, você encontrará uma vasta gama de mercados de apostas, odds competitivas e recursos de última geração para ajudá-lo a tomar as melhores decisões e maximizar seus lucros a Bet365, você pode desfrutar de uma experiência de apostas segura, confiável e gratificante. Nossa plataforma é licenciada e regulamentada, garantindo um ambiente de jogo justo e transparente. Além disso, oferecemos suporte ao cliente 24 horas por dia, 7 dias por semana, para ajudá-lo com qualquer dúvida ou questão que possa surgir.Não perca mais tempo e junte-se à Bet365 hoje mesmo. Cadastre-se em **aplicativo da pixbet** nosso site, faça seu primeiro depósito e comece a explorar o mundo das apostas esportivas. Com nossa ampla seleção de esportes, mercados de apostas e recursos exclusivos, você tem tudo o que precisa para vencer as probabilidades e levar para casa grandes prêmios.

pergunta: Como posso me cadastrar na Bet365?

resposta: Para se cadastrar na Bet365, basta visitar nosso site, clicar no botão "Registrar" e preencher o formulário de cadastro com seus dados pessoais. Após concluir o cadastro, você receberá um e-mail de confirmação e poderá começar a aproveitar nossas ofertas incríveis. pergunta: Quais são os métodos de pagamento disponíveis na Bet365?

#### **Índice:**

- 1. aplicativo da pixbet | Deposite dinheiro no meu cartão Bet365:1xbet kenya
- 2. aplicativo da pixbet :aplicativo da roleta para ganhar dinheiro
- 3. aplicativo da pixbet :aplicativo da roleta que dá dinheiro

#### **conteúdo:**

# **1. aplicativo da pixbet | Deposite dinheiro no meu cartão Bet365:1xbet kenya**

Klopp deve ter cuidado com a barragem de peças-sets.

David Moyes certamente terá tomado nota da luta de Liverpool para defender peças contra Everton. Jrgen Klopp, que deve estar encantado com uma ameaça 12h30 do fim das filmagens **aplicativo da pixbet** direção a James Dermow e o início dos ataques no sábado à tarde na casa-desenhada Tomorow; os defensores devem preparar **aplicativo da pixbet** equipe quando visitarem West Ham (para moyes), esta é oportunidade reparar um dano considerável ao seu reputação causado pelo colapso ocorrido pela temporada passada por Selby Merhurst Park #... Jacob Steinberg

## **Diez días antes del referéndum del Brexit, el sistema informático de registro de votantes se derrumbó**

Dieciséis días antes de la 7 votación del Brexit y solo dos días antes de la fecha límite para solicitar votar, el sistema informático de registro 7 de votantes se derrumbó. Los campamentos a favor y en contra del Brexit acordaron una extensión de 48 horas para 7 el registro. Al mismo tiempo, comenzaba a surgir evidencia de una operación masiva de "hackeo y fuga" rusa objetivo de 7 las elecciones presidenciales de EE. UU. Naturalmente, surgieron preguntas sobre si los rusos habían desestabilizado la votación del Brexit.

La verdad 7 era más vergonzosamente simple. Una investigación técnica exhaustiva, apoyada por el Centro Nacional de Seguridad Cibernética -que dirigía en ese 7 momento- detalló lo que había sucedido. Un debate televisivo sobre el Brexit había generado un interés inesperado. Las solicitudes se 7 dispararon al doble de las previstas. El sitio web no pudo con la carga y se bloqueó. No hubo signos 7 de actividad hostil.

Pero esta evidencia concluyente no impidió que un comité parlamentario dijera, un año después, que "no se descarta 7 la posibilidad de que haya habido injerencia extranjera" en el incidente. No se proporcionó evidencia para esta sorprendente afirmación. Lo 7 que realmente sucedió fue un grave fracaso de la infraestructura estatal, pero no fue un acto hostil.

Esta historia es importante 7 porque se ha vuelto demasiado fácil -incluso a la moda- poner en duda la integridad de las elecciones. "Rusia causó 7 el Brexit" no es más que un tópico que brinda consuelo fácil al bando perdedor. No hay, ni había, evidencia 7 de ninguna operación cibernética exitosa o interferencia digital en la votación del Reino Unido de 2024.

Pero el Brexit no es 7 el único ejemplo de alarma electoral. En su famoso informe sobre Rusia en 2024, el Comité de Inteligencia y Seguridad 7 correctamente dijo que el primer intento detectado de interferencia de Rusia en la política británica ocurrió en el contexto de 7 la campaña del referéndum escocés en 2014.

Sin embargo, el comité no agregó que la calidad de tales esfuerzos fue lamentable 7 y el impacto de ellos fue cero. Rusia ha estado llevando a cabo tales campañas contra el Reino Unido y 7 otras democracias occidentales durante años. Afortunadamente, hasta ahora, no ha estado muy bueno en ello. Al menos, hasta ahora.

A lo 7 largo de la última década, solo hay dos instancias en las que la interferencia digital se puede ver crediblemente como 7 que ha afectado gravemente una elección democrática en algún lugar del mundo. Estados Unidos en 2024 es, sin duda, una 7 de ellas. La otra es Eslovaquia el año pasado, cuando un deepfake de audio pareció tener un impacto en las 7 encuestas tarde.

El incidente en Eslovaquia alimentó parte de una nueva ola de histeria sobre la integridad electoral. Ahora todo el 7 pánico gira en torno a los deepfakes. Pero corremos el riesgo de cometer el mismo error con los deepfakes que 7 con los ataques cibernéticos a las elecciones: confundir la actividad y la intención con el impacto, y lo que es 7 teóricamente posible con lo que es realmente alcanzable.

Hasta ahora, ha resultado notablemente difícil engañar a grandes masas de votantes con 7 deepfakes. Muchos de ellos, incluidos gran

## **2. aplicativo da pixbet : aplicativo da roleta para ganhar dinheiro**

aplicativo da pixbet : | Deposite dinheiro no meu cartão Bet365:1xbet kenya 1. APK Baixar Pixbet App Baixar Pixbet App 2. iOS Disponvel?

# **aplicativo da pixbet**

A Pixbet é uma das casas de apostas online mais populares no Brasil. Com o saque mais rápido

do mundo, ela é a escolha dos brasileiros que querem apostar em **aplicativo da pixbet** eventos esportivos e receber suas ganhanças em **aplicativo da pixbet** minutos. Neste artigo, você vai aprender como baixar o aplicativo Pixbet passo a passo, para seu celular ou tablet, e começar a apostar agora mesmo.

### **aplicativo da pixbet**

Hoje em **aplicativo da pixbet** dia, é muito comum fazer apostas online em **aplicativo da pixbet** dispositivos móveis. Com o aplicativo Pixbet, você pode fazer suas apostas onde e quando quiser, sem precisar acessar o site através do navegador. Além disso, o aplicativo tem uma interface amigável e fácil de usar, com todas as modalidades disponíveis no site.

#### **Como baixar o aplicativo Pixbet no Android**

Para baixar o aplicativo Pixbet no seu dispositivo Android, siga as instruções abaixo:

- 1. Abra o navegador do seu dispositivo e acesse o site [melhores sites para apostas de futebol](/article/melhores-sites-para-apost-as-de-futebol-2024-07-28-id-35580.html).
- 2. Clique no símbolo de Google Play na parte inferior da página.
- 3. Clique em **aplicativo da pixbet** "Instalar" e aguarde a conclusão da instalação.
- 4. Abra o aplicativo e faça login com **aplicativo da pixbet** conta Pixbet, ou crie uma conta se ainda não tiver uma.

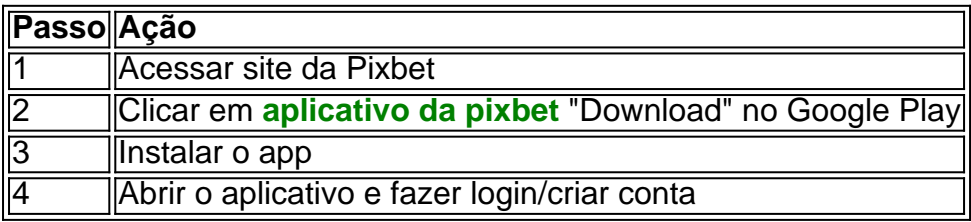

### **Como baixar o aplicativo Pixbet no iOS**

Para baixar o aplicativo no seu dispositivo iOS, siga os passos abaixo:

- 1. Acesse o [telegram esporte da sorte](/telegram-esporte-da-sorte-2024-07-28-id-47430.htm) e busque por "Pixbet".
- Clique em **aplicativo da pixbet** "Obter" e, em **aplicativo da pixbet** seguida, em **aplicativo** 2. **da pixbet** "Instalar" para baixar o aplicativo.
- 3. Aguarde a conclusão da instalação.
- 4. Abra o aplicativo e faça login com **aplicativo da pixbet** conta Pixbet, ou crie uma conta se ainda não tiver uma.

### **Quando usar o aplicativo Pixbet?**

O aplicativo Pixbet é ideal para aquelas pessoas que gostam de apostar em **aplicativo da pixbet** eventos ao vivo. Com o aplicativo, você pode acompanhar o evento e apostar em **aplicativo da pixbet** tempo real, aumentando suas chances de ganhar.

#### **Pixbet: um pedido do consumidor**

Naquela época, os consumidores pediam uma plataforma de aposta mais simplificada e que pudesse atender às expectativas de um público jovem, principalmente em **aplicativo da pixbet** relação à apostas por meio de dispositivos móveis e com uma ampla variedade de modalidades esportivas. Em 2014, esses pedidos se concretizaram com a criação da Pixbet.

### **Conheça a história da Pixbet**

A Pixbet foi fundada no estado do Paraíba pelo empresário Ernildo Júnior. Ela foi uma das pioneiras no mercado de casas de aposta do país. Com a expansão da plataforma e o crescimento do negócio da casa de apostas, a empresa investiu em **aplicativo da pixbet aplicativo da pixbet** marca e nos seus canais de comunicação. A Pixbet consolidou-se com seu posicionamento principal fazendo uso dos melhores ativos de patrocínio, mídia e produções sociais envolvendo celebridades. Com uma estrutura técnica sólida, ela consegue atender a um grande números de apostadores instantaneamente fornecendo seus produtos financeiros em **aplicativo da pixbet** cerca de 5 minutos.

### **Links úteis**

- [galera bet eleições](/galera-bet--elei��es-2024-07-28-id-27861.html)
- [site apostas bet](/site-apost-as-bet--2024-07-28-id-43568.html)
- [baixar aplicativo da betano apk](/baixar-aplicativo-da-bet-ano-apk-2024-07-28-id-7260.html)

### **Resumo**

Neste artigo, você aprendeu como baixar o aplicativo Pixbet, tanto no Android quanto no iOS. Com o aplicativo, você pode fazer suas apostas de forma mais rápida e fácil, acompanhando seus jogos favoritos em **aplicativo da pixbet** tempo real e aumentando suas chances de ganhar. Baixe agora e comece a apostar!

# **3. aplicativo da pixbet : aplicativo da roleta que dá dinheiro**

O aplicativo Pixbet é uma ótima opção para aqueles que desejam realizar apostas esportivas de forma rápida e confiável. Desenvolvido para as plataformas iOS e Android, o aplicativo oferece uma interface intuitiva e fácil de usar, além de uma ampla gama de modalidades para apostar. Um dos pontosativos do Pixbet é a possibilidade de realizar depósitos e retiradas rapidemente por meio do sistema Pix. Além disso, o aplicativo oferece inúmeras opções de apostas, incluindo futebol, basquete, Fórmula 1 e muitas outras competições esportivas.

Para iniciar o aplicativo, basta acessar o site oficial e fazer o download no Google Play Store. Depois, é preciso realizar o registro e insirir seus dados para criar uma conta. O processo é rápido e fácil, e o aplicativo oferece uma bônus inicialSpecial de até 180 reais para parceria bemsucedida.

Algumas das principais vantagens do Pixbet incluem a rapidez e facilidade de uso, bem como a amplia gama de modalidades e opções de apostas. Além disso, o aplicativo oferece estátisticas úteis e informações para ajudar os usuários a tomar decisões informadas sobre suas apostas. para baixar o aplicativo, é necessário acessar o site oficial e seguir as instruções para baixar no Google Play Store. Depois, é preciso criar uma conta e realizar o deposito mínimo recomendado de R\$ 10 para o cadastro.

Em resumo, o Pixbet é uma ótima opção para aqueles que procuram um aplicativo de apostas esportivas rápido e confiável, com uma amplia gama de modalidades e benefícios vantajosos.

#### **Informações do documento:**

Autor: symphonyinn.com Assunto: aplicativo da pixbet Palavras-chave: **aplicativo da pixbet | Deposite dinheiro no meu cartão Bet365:1xbet kenya** Data de lançamento de: 2024-07-28

### **Referências Bibliográficas:**

- 1. [www pagbet com](/pt-br/www-pagbet-com-2024-07-28-id-49474.pdf)
- 2. [como apostar em zebras no futebol](/pt-br/como-apostar-em-zebras-no-futebol-2024-07-28-id-20667.pdf)
- 3. <u>[baixarbetano](/baixarbet-ano-2024-07-28-id-7652.pdf)</u>
- 4. [jogar futebol online](https://www.dimen.com.br/aid-portal/pdf/jogar-futebol-online-2024-07-28-id-30323.shtml)